## **ВИПИСКА**

## з Єдиного державного реєстру юридичних осіб, фізичних осіб-підприємців та громадських формувань

# АДВОКАТСЬКЕ ОБ'ЄДНАННЯ "МАКСИМАЛЬНИЙ ЗАХИСТ"

Ідентифікаційний код юридичної особи: 41270607

 $\sim 10^{-1}$ 

Місцезнаходження юридичної особи: 04108, М.КИЇВ, ПРОСПЕКТ ПРАВДИ, БУДИНОК 10-А, КВАРТИРА 133

Дата та номер запису в Єдиному державному реєстрі юридичних осіб, фізичних осіб-підприємців та громадських формувань: 07.04.2017, 1 067 102 0000 026160

Прізвище, ім'я та по батькові осіб, які мають право вчиняти юридичні дії від імені юридичної особи без довіреності, у тому числі підписувати договори, та наявність обмежень щодо представництва від імені юридичної особи або фізичної особи-підприємця: ГЕРАСЬКО МАКСИМ ГРИГОРОВИЧ (відповідно до статуту) - керівник

 $\label{eq:2.1} \begin{array}{c} \mathbf{a} & \mathbf{b} \\ \mathbf{c} & \mathbf{c} \end{array}$ 

## **ВИПИСКА**

# з Єдиного державного реєстру юридичних осіб, фізичних осіб-підприємців та громадських формувань

# АДВОКАТСЬКЕ ОБ'ЄДНАННЯ "МАКСИМАЛЬНИЙ ЗАХИСТ"

Ідентифікаційний код юридичної особи: 41270607

 $\sim 10^{-11}$ 

Місцезнаходження юридичної особи: 04108, М.КИЇВ, ПРОСПЕКТ ПРАВДИ, БУДИНОК 10-А, КВАРТИРА 133

Дата та номер запису в Єдиному державному реєстрі юридичних осіб, фізичних осіб-підприємців та громадських формувань: 07.04.2017, 1 067 102 0000 026160

Прізвище, ім'я та по батькові осіб, які мають право вчиняти юридичні дії від імені юридичної особи без довіреності, у тому числі підписувати договори, та наявність обмежень щодо представництва від імені юридичної особи або фізичної особи-підприємця: ГЕРАСЬКО МАКСИМ ГРИГОРОВИЧ (відповідно до статуту) - керівник

 $\label{eq:2.1} \frac{1}{\left\| \mathbf{a}^{\mathrm{H}}\right\|} = \frac{1}{\left\| \mathbf{a}^{\mathrm{H}}\right\|} = \frac{1}{\left\| \mathbf{a}^{\mathrm{H}}\right\|} = \frac{1}{\left\| \mathbf{a}^{\mathrm{H}}\right\|} = \frac{1}{\left\| \mathbf{a}^{\mathrm{H}}\right\|} = \frac{1}{\left\| \mathbf{a}^{\mathrm{H}}\right\|} = \frac{1}{\left\| \mathbf{a}^{\mathrm{H}}\right\|} = \frac{1}{\left\| \mathbf{a}^{\mathrm{H}}\$ 

Прізвище, ім'я та по батькові осіб, які мають право вчиняти юридичні дії від імені юридичної особи без довіреності, у тому числі підписувати договори, та наявність обмежень шодо представництва від імені юридичної особи або фізичної особи-підприємия:

відомості відсутні

Дата та номер запису про взяття на облік, назва та ідентифікаційні коди органів статистики, Міндоходів, Пенсійного фонду України, в яких юридична особа перебуває на обліку:

10.04.2017, ГОЛОВНЕ УПРАВЛІННЯ РЕГІОНАЛЬНОЇ СТАТИСТИКИ, 21680000 07.04.2017, 265317116521, ДЕРЖАВНА ПОДАТКОВА ІНСПЕКЦІЯ У ДНІПРОВСЬКОМУ РАЙОНІ ГОЛОВНОГО УПРАВЛІННЯ ДФС У М. КИЄВІ, 39469994 (дані про взяття на облік як платника податків) 07.04.2017, 10000000904018, ДЕРЖАВНА ПОДАТКОВА ІНСПЕКЦІЯ У ДНІПРОВСЬКОМУ РАЙОНІ ГОЛОВНОГО УПРАВЛІННЯ ДФС У М.КИЄВІ, 39469994 (дані про взяття на облік як платника єдиного внеску)

Не підлягає постановці на облік в ПЕНСІЙНОМУ ФОНДІ УКРАЇНИ у зв'язку з прийняттям Закону України від 04.07.2013 № 406-VII "Про внесення змін до деяких законодавчих актів України у зв'язку з проведенням адміністративної реформи"

## Дані про основний вид економічної діяльності:

69.10 Діяльність у сфері права

Дані про реєстраційний номер платника єдиного внеску: 10000000904018

 $\mathcal{L}$ 

## Клас професійного ризику виробництва платника єдиного внеску за основним видом його економічної діяльності:

 $\mathbf{r}$ 

відомості відсутні

Дата та час видачі виписки: 21.03.2018 09:18:56

Внесено до реєстру:

ЛОБОДА В.О.

Сформовано документ:

ЛОБОДА В.О.

#### ПРОТОКОЛ № 2 УСТАНОВЧИХ ЗБОРІВ УЧАСНИКІВ РАДИ АДВОКАТСЬКОГО ОБ'ЄДНАННЯ «АДВОКАТСЬКЕ ОБ'ЄДНАННЯ «МАКСИМАЛЬНИЙ ЗАХИСТ»

м. Київ

«03» березня 2018 року

#### ПРИСУТНІ:

ГЕРАСЬКО МАКСИМ ГРИГОРОВИЧ, громадянин України, паспорт ТТ 351852, виданий Подільським РВ ГУДМС України в м. Києві 10.08.2016 року, який зареєстрований за адресою: м. Київ, проспект Правди, буд. 10-А, квартира 133, реєстраційний номер облікової картки платника податків 3041222131, здійснює адвокатську діяльність на підставі свідоцтва про право на зайняття адвокатською діяльністю № 4294 виданого Київською міською кваліфікаційнодисциплінарною комісією адвокатури від 21.12.2010 р.;

СЕРГІЄНКО ПАВЛО ВОЛОДИМИРОВИЧ, громадянин України, паспорт СН 250590, виданий Ватутінським РУ ГУ МВС України в м. Києві 06.08.1996 року, який зареєстрований за адресою: м. Київ, пр. Маяковського, буд. 72Б, квартира 258, реєстраційний номер облікової картки платника податків 2853007315, здійснює адвокатську діяльність на підставі свідоцтва про право на зайняття адвокатською діяльністю № 2609 виданого Київською міською кваліфікаційнодисциплінарною комісією адвокатури від 08.06.2006 р.;

Всього присутні 2 учасника, що складає 100% учасників АДВОКАТСЬКОГО ОБ'ЄДНАННЯ «АДВОКАТСЬКЕ ОБ'ЄДНАННЯ «МАКСИМАЛЬНИЙ ЗАХИСТ». ЗАПРОШЕНІ:

МАМЧИК ДМИТРО ОЛЕГОВИЧ, громадянин України, паспорт СТ 004792, виданий Києво-Святошинським РВ ГУ МВС України у Київській області 16.04.2008 року, який зареєстрованчй за адресою: Київська область, м. Вишневе, вул. В. Чорновола, буд. 42В, квартира 13, реєстраційний номер облікової картки платника податків 3364612938, здійснює адвокатську діяльність на підставі свідоцтва про право на зайняття адвокатською діяльністю серія КВ №000106 виданого Радою адвокатів м. Києва від 19.02.2018 р.

#### ПОРЯДОК ДЕННИЙ:

1. Про зміну назви АДВОКАТСЬКОГО ОБ'ЄДНАННЯ «АДВОКАТСЬКЕ ОБ'ЄДНАННЯ «МАКСИМАЛЬНИЙ ЗАХИСТ» на АДВОКАТСЬКЕ ОБ'ЄДНАННЯ «МАКСИМАЛЬНИЙ ЗАХИСТ».

2. Розгляд заяви про вихід зі складу Учасників АДВОКАТСЬКОГО ОБ'ЄДНАННЯ «АДВОКАТСЬКЕ ОБ'ЄДНАННЯ «МАКСИМАЛЬНИЙ ЗАХИСТ» Сергієнка Павла Володимировича.

Про зміну складу Учасників та розподілу часток статутного капіталу.

 $3.$  $\Pi$ po затвердження місцезнаходження АДВОКАТСЬКОГО **ОБ'ЄДНАННЯ** «МАКСИМАЛЬНИЙ ЗАХИСТ».

4. Про внесення змін до Статуту АДВОКАТСЬКОГО ОБ'ЄДНАННЯ «МАКСИМАЛЬНИЙ ЗАХИСТ» та затвердити його в новій редакції.

5. Про звільнення керуючого партнера АДВОКАТСЬКОГО ОБ'ЄДНАННЯ «АДВОКАТСЬКЕ ОБ'ЄДНАННЯ «МАКСИМАЛЬНИЙ ЗАХИСТ» та призначення директора АДВОКАТСЬКОГО ОБ'ЄДНАННЯ «МАКСИМАЛЬНИЙ ЗАХИСТ».

6. Призначення особи відповідальної за державну реєстрацію змін до відомостей, що містяться в Єдиному державному реєстрі юридичних осіб, фізичних осіб- підприємців та громадських формувань щодо АДВОКАТСЬКОГО ОБ'ЄДНАННЯ «МАКСИМАЛЬНИЙ ЗАХИСТ».

СЛУХАЛИ доповідь Гераська Максима Григоровича щодо зазначених питань.

#### ВИРІШИЛИ:

1. Змінити назву АДВОКАТСЬКОГО ОБ'ЄДНАННЯ «АДВОКАТСЬКЕ ОБ'ЄДНАННЯ «МАКСИМАЛЬНИЙ ЗАХИСТ» на АДВОКАТСЬКЕ ОБ'ЄДНАННЯ «МАКСИМАЛЬНИЙ ЗАХИСТ».

. ii нинниоводяє вт «ТЭНХАЕ АДВОКАТСЬКОГО ОБСДНАННЯ «АДВОКАТСЬКЕ ОБСДНАННЯ «МАКСИМАЛЬНИЙ 2. Розглянули заяву Сергієнка Павла Володимировича про вихід з складу учасників

(и таступним наступним), що складає 1600 (одну тисячу шістсот) гривень 00 копійок наступним :КОНИЬ «МАЛИАЛИНИЙ ЗАХИСТ» Сергієнка Павла Володимировича, яка становить 50% **СУНИМИЯ** AДВОКАТСЬКОГО  $\Lambda$ изсника ияглян qimeoq мгигігопеодэдэП

00 копійок, передати на користь Гераська Максима Григоровича (податковий номер **ET**,(IEISS1405 19% (сорок дев'ять відсотків), що складає 1584 (одна тисяча п'ятсот вісімдесят чотири) гривні

Азмчика Дмитра Олеговича (податковий номер 3364612938). 100 (один відсоток), що складає 16 (шістнадцять) гривень 00 копійок, передати на користь

«МАКСИМАЛЬНИИ 3. Змнини місцезнаходження АДВОКАТСЬКОГО ОБ'ЄДНАННЯ

місцезнаходження за адресою: м. Київ, проспект Правди, буд. 10-А, квартира 133. 3AXИСТ» з адреси: 02090, м. Київ, вулиця Володимира Сосюри, будинок 5, офіс 215/4 на

4. Затвердити Статут АДВОКАТСЬКОГО ОБ'ЄДНАННА «МАКСИМАЛЬНИЙ ЗАХИСТ» у

новнімє иминэээна є їіплядэq йіаон

 $\cdot$  C

володимировича впавП Сергієнка мтинація $\varepsilon$ 

з посади

1 ераська **А** часника итирыенеді 3AXMCT». АДВОКАТСЬКОГО ОБ'ЄДНАННЯ «АДВОКАТСЬКЕ ОБ'ЄДНАННЯ «МАКСИМАЛЬНИЙ керуючого партнера

ресстрації змін до відомостей, що містяться в Єдиному державному реєстрі юридичних осіб, б. Уповноважити Гераська Максима Григоровича здійснити всі необхідні дії щодо державної АДВОКАТСЬКОГО ОБ'ЄДНАННЯ «МАКСИМАЛЬНИЙ ЗАХИСТ». модотхэдид винаоротно 1 максима

На цьому порядок денний був вичерпаний. Збори вважаються закритими. Кожен учасник зборів ГОЛОСУВАЛИ по всім питанням: "за" - 100% голосів, "утримався" – немає, "проти" - немає. ОБ'ЄДНАННЯ «МАКСИМАЛЬНИЙ ЗАХИСТ» з правом передоручення. **AJBOKATCPKOLO** опош чнва√мфоф громадських  $B$ аішмэнqшдіп-діэо хиньиєю

ніяких заперечень шодо порядку скликання та проведення зборів, що засвідчують своїми нидписами: повніслю згоден з рішеннями, прийнятими зборами, що викладені у цьому протоколі, та не має

Герасько Максим Григорович

Сергієнко Павло Володимирович

запрошений:

Мамчик Дмитро Олегович

- їв, Україна, третього березня дві тисячі вісімнадцятого року, я, Бойко Л.Л., приватний нотаріус Київського міського нотаріального округу, засвідчую справжність підписів Гераська Максима Григоровича, Сергієнка Павла Володимировича та Мамчика Дмитра Олеговича, які зроблено в моїй присутності.

Особи Гераська Максима Григоровича, Сергієнка Павла Володимировича та Мамчика Дмитра Олеговича, які підписали документ, встановлено, їх дієздатність перевірено.

рено.<br>Зареєстровано в реєстрі за № 6-95 626 612<br>Стягнуто плату згідно ст. 31 Закону України «Про нотаріат».

Приватний нотаріус:

ЗАТВЕРДЖЕНО Установчими зборами Учасників АДВОКАТСЬКОГО ОБ'ЄДНАННЯ "МАКСИМАЛЬНИЙ ЗАХИСТ" Протокол № 2 від 03 березня 2018 року

£

# **CTATYT** АДВОКАТСЬКОГО ОБ'ЄДНАННЯ<br>"МАКСИМАЛЬНИЙ ЗАХИСТ"

Ń

ідентифікаційний код юридичної особи 41270607

(НОВА РЕДАКЦІЯ)

місто Київ - 2018 рік

#### 1. Загальні положення.

1.1. АДВОКАТСЬКЕ ОБ'ЄДНАННЯ "МАКСИМАЛЬНИЙ ЗАХИСТ" (далі за текстом -"Об'єднання") є добровільним професійним Об'єднанням адвокатів, створеним відповідно до Закону України "Про адвокатуру та адвокатську діяльність" та інших чинних нормативних актів України.

 $1.2.$ Об'єднання є юридичною особою, яка здійснює свою діяльність в організаційно-правовій формі адвокатського об'єднання та засноване адвокатами для об'єднання інтелектуальних межливостей його Учасників, які отримали у встановленому порядку статус адвоката України, для сприяння їм у здійсненні діяльності, передбаченої Конституцією України і Законом України Про адвокатуру та адвокатську діяльність", в тому числі для колективного співробітництва адвокатів при захисті прав, законних інтересів, забезпечення здійснення представництва та надання інших видів правової допомоги на професійній основі громадянам України, іноземним громадянам, особам без громадянства, юридичним особам, органам державної влади, органам місцевого самоврядування для сприяння досягненню мети, передбаченої цим Статутом, для захисту прав, законних інтересів Учасників при здійсненні адвокатської діяльності та вирішення спорів за участю адвокатів Об'єднання.

Об'єднання створене і діє на підставі Закону України "Про адвокатуру та адвокатську  $1.3<sub>1</sub>$ діяльність". У своїй діяльності Об'єднання керується положеннями Конституції України, Закону України "Про адвокатуру та адвокатську діяльність", Правилами адвокатської етики положеннями інших актів законодавства України, цього Статуту, а також внутрішніми правилами, які можуть встановлюватись розпорядчими документами Об'єднання. затвердженими в порядку, передбаченому цим Статутом. Діяльність Об'єднання грунтується на верховенстві права, засадах законності, незалежності, конфіденційності, добровільності, самоврядування, колегіальності, гласності та уникнення конфлікту інтересів.

Метою Об'єднання є створення найкращих умов для виконання адвокатами функцій,  $1.4.$ покладених на них законом та захисту їх професійних прав та гарантій.

Об'єднання має право уклади будь-які правочини, які не заборонені законом і не  $1.5.$ суперечать меті Об'єднання.

За власними зобов'язаннями Об'єднання відповідає всім своїм майном. Об'єднання не  $1.6.$ відповідає за зобов'язаннями партнерів, адвокатів, інших працівників Об'єднання та держави. Партнери, адвокати та інші працівники Об'єднання не відповідають за зобов'язаннями Об'єднання.

 $1.7.$ У відносинах, які не врегульовані цим Статутом, Об'єднання керується положеннями чинного законодавства України.

1.8. Найменування Об'єднання:

повне найменування українською мовою - АДВОКАТСЬКЕ ОБ'ЄДНАННЯ "МАКСИМАЛЬНИЙ ЗАХИСТ":

скорочене найменування українською мовою - АО "МАКСИМАЛЬНИЙ ЗАХИСТ";

повне найменування англійською мовою - MAXIMUM PROTECTION, BAR ASSOCIATION:

скорочене найменування англійською мовою - MAXIMUM PROTECTION, BA;

повне найменування російською мовою АДВОКАТСКОЕ ОБЪЕДИНЕНИЕ "МАКСИМАЛЬНАЯ ЗАШИТА":

скорочене найменування російською мовою - АО "МАКСИМАЛЬНАЯ ЗАЩИТА".

#### 2. Учасники Об'єднання.

2.1. Учасниками Об'єднання (далі за текстом разом "Учасники", окремо - "Учасник") є:

ГЕРАСЬКО МАКСИМ ГРИГОРОВИЧ, громадянин України, паспорт ТТ 351852, виданий Подільським РВ ГУДМС України в м. Києві 10.08.2016 року, який зареєстрований за адресою: м. Київ, проспект Правди, буд. 10-А, квартира 133, реєстраційний номер сблікової картки платника податків 3041222131, здійснює адвокатську діяльність на підставі свідоцтва про право на зайняття адвокатською діяльністю № 4294 виданого Київською міською кваліфікаційнодисциплінарною комісією адвокатури від 21.12.2010 р.;

МАМЧИК ДМИТРО ОЛЕГОВИЧ, громадянин України, паспорт СТ 004792, виданий Києво-

Святошинським РВ ГУ МВС України у Київській області 16.04.2008 року, який зареєстрований за адресою: Київська область, м. Вишневе, вул. В. Чорновола, буд. 42В, квартира 13, реєстраційний номер облікової картки платника податків 3364612938, здійснює адвокатську ліяльність на підставі свідоцтва про право на зайняття адвокатською діяльністю КВ № 000106 виданого Радою адвокатів м. Києва від 19.02.2018 р.

2.2. До складу Об'єднання входять особи, що мають право на заняття адвокатською діяльністю за законодавством України, та у встановленому цим статутом порядку набули статус Учасників Об'єднання.

2.3. Зміст прав і обов'язків Учасників Об'єднання визначаються цим статутом та рішеннями керівних органів Об'єднання.

2.4. Не можуть бути Учасниками Об'єднання особи, відносно яких існують обставини несумісності з діяльністю адвоката, передбачені Законом України "Про адвокатуру та адвокатську діяльність". У випадку виникнення обставин несумісності, Учасник Об'єднання зобов'язаний негайно вийти з Об'єднання.

2.5.1. Учасники Об'єднання мають право:

2.5.1.1. брати участь в управлінні Об'єднанням у порядку, передбаченому цим статутом;<br>2.5.1.2. обирати та бути обраними до керівних органів Об'єднання, займати посаду Директора;

2.5.1.3. брати участь у засіданнях Ради Об'єднання, вносити пропозиції на розгляд Ради Об'єднання;

2.5.1.4. одержувати інформацію про діяльність Об'єднання, в тому числі знайомитися з даними бухгалтерського обліку і звітності;

2.5.1.5. брати участь у розподілі прибутку Об'єднання та одержувати його частку (дивіденди) та інші виплати відповідно до цього статуту та рішень керівних органів Об'єднання;

2.5.1.6. користуватися майном Об'єднання відповідно до рішень його керівних органів;

2.5.1.7. виходу з Об'єднання з отриманням вартості частки у статутному капіталі Об'єднання.

2.5.2. Учасники Об'єднання зобов'язані:

2.5.2.1. працювати в Об'єднанні, тобто здійснювати адвокатську діяльність в організаційній формі Об'єднання;

2.5.2.2. суворо дотримуватися норм Закону України "Про адвокатуру та адвокатську діяльність" та правил адвокатської етики;

2.5.2.3. додержуватися вимог цього статуту і виконувати рішення керівних органів Об'єднання;

2.5.2.4. виконувати свої зобов'язання перед Об'єднанням;

2.5.2.5. вносити вклади та додаткові вклади у розмірі, порядку та засобами, передбаченими цим статутом та рішеннями керівних органів Об'єднання;

2.5.2.5. не розголошувати адвокатську таємницю та іншу конфіденційну інформацію про діяльність Об'єднання та його клієнтів:

2.5.2.6. надавати Об'єднанню інформацію, необхідну для його ефективної діяльності;

2.5.2.7. сприяти Об'єднанню у досягненні інших цілей його ліяльності:

2.5.2.8. утримуватися від дій, що можуть заподіяти шкоду Об'єднанню.

#### 3. Предмет діяльності Об'єднання.

3.1. Основною метою діяльності Об'єднання є забезпечення здійснення захисту, представництва та надання інших видів правової допомоги на професійній основі громадянам України, іноземним громадянам, особам без громадянства, юридичним особам; отримання доходу, з урахуванням обмежень, встановлених чинним законодавством та нормами адвокатської етики.

3.2. Об'єднання в особі адвокатів, що є його Учасниками, здійснює наступні види адвокатської ліяльності:

3.2.1. надання правової інформації, консультацій і роз'яснень з правових питань, правовий супровід діяльності юридичних і фізичних осіб, органів державної влади, органів місцевого самоврядування, держави;

3.2.2. складення заяв, скарг, процесуальних та інших документів правового характеру;

3.2.3. захист прав, свобод і законних інтересів підозрюваного, обвинуваченого, підсудного, засудженого, виправданого, особи, стосовно якої передбачається застосування примусових заходів медичного чи виховного характеру або вирішується питання про їх застосування у кримінальному провадженні, особи, стосовно якої розглядається питання про видачу іноземній державі (екстрадицію), а також особи, яка притягається до адміністративної відповідальності під час розгляду справи про адміністративне правопорушення;

3.2.4. надання правової допомоги свідку у кримінальному провадженні;

3.2.5. представництво інтересів потерпілого під час розгляду справи про адміністративне правопорушення, прав і обов'язків потерпілого, цивільного позивача, цивільного відповідача у кримінальному провадженні;

3.2.6. представництво інтересів фізичних і юридичних осіб у судах під час здійснення цивільного, господарського, адміністративного та конституційного судочинства, а також в інших детжавних органах, перед фізичними та юридичними особами;

3.2.7. представництво інтересів фізичних і юридичних осіб, держави, органів державної влади, станів місцевого самоврядування в іноземних, міжнародних судових органах, якщо інше не встановлено законодавством іноземних держав, статутними документами міжнародних судових ерганів та інших міжнародних організацій або міжнародними договорами, згода на сбев'язковість яких надана Верховною Радою України;

3.2.8. надання правової допомоги під час виконання та відбування кримінальних покарань;

3.2.9. здійснення інших видів адвокатської діяльності, не заборонених законом.

3.3. Для досягнення мети та вирішення поставлених перед Об'єднанням завдань, Об'єднання має право:

3.3.1. планувати і здійснювати свою діяльність, розпоряджатися своїм майном, одержаним прибутком (доходом), що залишається у розпорядженні Об'єднання після сплати платежів до бюджету та інших обов'язкових платежів;

3.3.2. вести зовнішньоекономічну діяльність, здійснювати валютні операції відповідно до чинного законодавства;

3.3.3. виступати засновником та Учасником підприємств та організацій;

3.3.4. користуватися фінансовими та комерційними кредитами;

3.3.5. формувати на засадах угоди тимчасові творчі, наукові, робочі та інші колективи, залучати до участі в діяльності Об'єднання на договірній (контрактній) основі кваліфікованих спеціалістів як з України, так і з інших держав;

3.3.6. залучати до виконання договорів про надання правової допомоги на договірних засадах адвокатів, що не є Учасниками Об'єднання, будучи у такому випадку зобов'язаним забезпечити дотримання професійних прав адвокатів та гарантій адвокатської діяльності;

3.3.7. залучати працівників за сумісництвом;

3.3.8. формувати штатний розклад та умови праці;

3.3.9. купувати, набувати іншим не забороненим законом способом у власність, орендувати отримувати у лізинг) тощо матеріальні ресурси, в тому числі основні засоби, у встановленому законодавством порядку у держави, юридичних та фізичних осіб;

3.3.10. здійснювати інші дії, що не суперечать чинному законодавству.

#### 4. Юридичний статус Об'єднання.

4.1. Об'єднання є юридичною особою за законодавством України та має право від свого імені укладати правочини, набувати майнові та особисті немайнові права і нести обов'язки, виступати пезивачем та відповідачем у судах, господарських судах, адміністративних та інших спеціалізованих судах, судових органах України та інших країн, міжнародних судових нетанціях, третейських судах.

4.2. Об'єднання має самостійний баланс, поточні, вкладні (депозитні) та інші рахунки в установах банків, а в установленому чинним законодавством порядку - і в іноземних банках. Об'єднання має право на володіння, користування і розпорядження своїм майном.

4.3. Об'єднання відповідає за своїми зобов'язаннями всім своїм майном, на яке за законодавством України може бути звернено стягнення. Учасники Об'єднання не відповідають за його зобов'язаннями, так само як Об'єднання не відповідає за зобов'язаннями його Учасників.

4.4. Для досягнення своєї мети Об'єднання має право утримувати на своєму балансі і орендувати

будівлі, приміщення, транспортні засоби, інше рухоме й нерухоме майно, укладати правочини з транспортними, промисловими та іншими організаціями, установами, підприємствами, а також фізичними особами, укладати будь-які правочини відповідно до законодавства України.

4.5. Об'єднання має право відряджати в своїх інтересах працівників, Учасників та членів керівних органів для роботи як на території України, так і в інші країни.

4.6. Об'єднання набуває прав юридичної особи з моменту його державної реєстрації відповідно до законодавства України. Про створення, реорганізацію або ліквідацію Об'єднання, зміну складу його Учасників Об'єднання у встановлений законом строк письмово повідомляє Раду адвокатів міста Києва.

4.7. Об'єднання має круглу печатку і штамп зі своїм найменуванням та ідентифікаційним кодом.

4.8. Об'єднання може мати або використовувати знаки для послуг, права на які підлягають захисту відповідно до закону.

#### 5. Колектив Об'єднання. Помічники адвоката.

5.1. Колектив Об'єднання складають Учасники Об'єднання, помічники адвоката, та технічний персонал.

5.2. Склад працівників технічного персоналу визначається штатним розкладом Об'єднання.

5.3. Помічники адвоката та працівники технічного персоналу наймаються на роботу виконавчим органом Об'єднання відповідно до норм трудового законодавства.

5.4. Працівником Об'єднання може бути будь-яка фізична особа, що досягла віку, передбаченого чинним законодавством, та виявила бажання працювати в Об'єднанні на умовах, що пропонуються Об'єднанням.

5.5. Для роботи в Об'єднанні можуть залучатися фізичні особи у вільний від роботи на основному виробництві час, незалежно від виду своєї діяльності.

5.6. Прийом та звільнення працівників Об'єднання здійснює виконавчий орган Об'єднання, керуючись нормами трудового законодавства згідно з обговореними умовами прийому на роботу чи умовами трудового договору (контракту).

5.7. Обов'язки і права працівників Об'єднання визначаються затвердженими у встановленому порядку внутрішніми документами, а також трудовими договорами (контрактами).

5.8. Працівники Об'єднання користуються правом на відпустку та на всі види допомоги по державному соціальному страхуванню.

5.9. Працівники Об'єднання мають право на призначення і виплату допомоги і пенсій по державному соціальному страхуванню відповідно до законодавства про соціальне страхування і соціальне забезпечення.

5.10. За заподіяну Об'єднанню шкоду винний працівник несе матеріальну відповідальність в порядку і розмірах, передбачених законодавством.

5.11. Помічником адвоката в Об'єднанні можуть працювати особи, що мають повну вищу юридичну освіту.

5.12. Помічники адвоката працюють на підставі трудового договору (контракту), укладеного з Об єднанням, з додержанням вимог Закону України "Про адвокатуру та адвокатську діяльність" і законодавства про працю. .

5.13. Помічник адвоката підпорядковується усім Учасникам Об'єднання.

5.14. Помічник адвоката виконує доручення Учасників Об'єднання у справах, що знаходяться у провадженні таких Учасників Об'єднання, крім тих, що належать до процесуальних повноважень гграв та обов'язків) адвоката.

5.15. Помічнику адвоката забороняється суміщати роботу в Об'єднанні з діяльністю, несумісною з діяльністю адвоката. Помічником адвоката не можуть бути особи, зазначені в ч. 2 ст. 6 Закону України "Про адвокатуру та адвокатську діяльність".

#### 6. Керівні органи Об'єднання.

6.1. Вищим органом Об'єднання є Рада.

6.2. Виконавчим органом Об'єднання є Директор.

6.3. Рада є вищим органом Об'єднання, що складається з усіх Учасників Об'єднання

6.4. До компетенції Ради належить:

6.4.1. визначення основних напрямів діяльності Об'єднання, його структури, штатів та затвердження його планів і звітів про їх виконання;

6.4.2. внесення змін і доповнень до цього статуту та їх затвердження;

6.4.3. призначення та звільнення Директора Об'єднання:

6.4.4. обрання та відзив Голови Ради;

6.4.5. затвердження правил, процедур, та інших внутрішніх документів Об'єднання, визначення організаційної структури Об'єднання;

6.4.6. прийняття рішення про прийом та виключення Учасників з Об'єднання;

6.4.7. прийняття рішень щодо переходу прав на частки в статутному капіталі Об'єднання;

6.4.8. встановлення розміру, форми і порядку внесення Учасниками додаткових вкладів до статутного капіталу Об'єднання;

6.4.9. прийняття рішення про виплату дивідендів, визначення розміру дивідендів, порядку та строків їх виплати;

6.4.10. прийняття рішення про припинення діяльності Об'єднання, призначення ліквідаційної комісії, затвердження ліквідаційного балансу.

6.5. Прийняття рішень Радою здійснюється на засіданнях, що скликаються за необхідності, але не рідше одного разу на рік. Засідання ради скликає Голова Ради або Учасником, які володіють більше 50 відсотків голосів. Раду може бути скликано Головою Ради або Учасником у будь-який спосіб з будь-якого приводу. Голова Ради призначається рішенням Ради.

6.6. Голосувати на засіданні Ради мають право усі Учасники Об'єднання. Кожен Учасник має кількість голосів, пропорційну розміру його часток у статутному капіталі. Засідання Ради вважається правомочним, якщо на ньому присутні Учасники Об'єднання сукупний розмір часток яких складає більше 50 відсотків, навіть якщо інші Учасники не присутні на засіданні.

6. - Рішення Ради про виключення Учасника з Об'єднання приймається більше ніж 50 відсотками голосів. Інші рішення вважаються прийнятими простою більшістю голосів.

6.8. Рішення Ради оформлюється протоколом. Протокол підписується всіма Учасниками Об єднання, що були присутні на засіданні. Відмова Учасника Об'єднання підписати протокол не впливає на чинність рішень Ради, оформлених таким протоколом.

6.9. У випадку смерті особи, що є Учасником Об'єднання, визнання її у встановленому порядку померлою, недієздатною, безвісно відсутньою допускається проведення засідань Ради у складі, ще залишився, для прийняття рішень Ради щодо позбавлення цієї особи статусу Учасника Об єднання за умови одночасного виділення належної їй частки (частки майна та прибутку Об'єднання) для передачі спадкоємцям (в випадку смерті або визнання померлою), або опікунам з випадку визнання недієздатною або безвісно відсутньою).

6.10. Виконавчим органом Об'єднання є Директор Об'єднання. Директор Об'єднання здійснює поточне керівництво справами Об'єднання.

5.11. Обов'язки Директора Об'єднання може виконувати один з Учасників Об'єднання на безоплатній основі, якщо таке рішення буде прийняте Радою. У разі здійснення управління Учасником, він також може безпосередньо здійснювати керівництво Об'єднанням отримуючи винагороду за таку діяльність лише у вигляді дивідендів від прибутку. Для отримання Директором винагороди у якості заробітної плати між Об'єднанням та Директором має бути пилический трудовий договір.

- 12. Директор Об'єднання призначається і звільняється з посади за рішенням Ради Об'єднання.

- 13. Директор Об'єднання підзвітний Раді Об'єднання.

г.14. Директор Об'єднання:

1.1-1. забезпечує і організовує рішення Ради Об'єднання;

1142. представляє Об'єднання, без довіреності, у взаємовідносинах з усіма організаціями, панталами та установами будь-яких форм власності, включаючи суди, інші органи влади, а також перед будь-якими іншими юридичними та фізичними особами як в Україні, так і за кордоном;

- - - має право підпису від імені Об'єднання одноособово, без довіреності правочинів, полня з українськими чи іноземними юридичними та/або фізичними особами, та будь-яких нших правочинів, та забезпечує їх виконання;

6.14.4. відкриває рахунки у фінансово-кредитних установах, розпоряджається майном Об'єднання у межах своєї компетенції, видає накази, обов'язкові для Учасників та інших співробітників Об'єднання;

6.14.5. здійснює прийом на роботу та звільнення помічників адвокатів та технічного персоналу;

6.14.6. видає довіреності, доручення на вчинення дій від імені Об'єднання;

6.14.7. організовує підготовку звітності Об'єднання;

6.14.8. вирішує всі інші питання, пов'язані з діяльністю Об'єднання, за винятком тих, що віднесені до виключної компетенції Ради Об'єднання.

6.15. За рішенням Ради Директором об'єднання може також бути інша особа, яка не є Учасником Об'єднання.

6.16. Директор Об'єднання має право передати своє виключне право підпису Договорів від імені Об'єднання іншій особі, яка не є Учасником Об'єднання, таке право може бути передане особі за довіреністю виданою Директором або відповідним рішенням Рали.

# 7. Майно та кошти Об'єднання.

7.1. Об'єднання є власником:

7.1.1. майна, що передано йому Учасниками у власність як вклад та додатковий вклад до статутного капіталу:

7.1.2. одержаних доходів;

7.1.3. іншого майна, що набуте на підставах, не заборонених чинним законодавством.

7.2. Розпорядження майном та витрачання коштів Об'єднання, за винятком виплати дивілендів. здійснюється за рішенням виконавчого органу Об'єднання.

7.3. Для забезпечення діяльності Об'єднання за рахунок вкладу Учасників Об'єднання створено статутний капітал Об'єднання.

7.4. Вкладом, додатковим вкладом до статутного капіталу Об'єднання можуть бути гроші, цінні папери, інші речі або майнові чи інші відчужувані права, що мають грошову оцінку, якщо інше не встановлено законом. Грошова оцінка вкладу Учасника Об'єднання здійснюється за згодою Учасників Об'єднання, а у випадках, встановлених законом, вона підлягає незалежній оцінці.

7.5. Розмір статутного капіталу Об'єднання становить 3200 (три тисячі двісті) гривень оо коп.

7.6. Статутний капітал Об'єднання поділено на частки Учасників Об'єднання.

7.6.1. Герасько Максим Григорович володіє часткою статутного капіталу Об'єднання що становить 3184 (три тисячі сто вісімдесят чотири) гривні 00 коп., яка дорівнює 99 відсоткам статутного капіталу Об'єднання.

7.6.2. Мамчик Дмитро Олегович володіє часткою статутного капіталу Об'єднання що становить 16 (шістнадцять) гривень оо коп., яка дорівнює 1 відсотку статутного капіталу Об'єднання.

7.7. Об'єднання має право змінювати (збільшувати або зменшувати) розмір статутного капіталу. Збільшення статутного капіталу може бути здійснено лише після внесення повністю всіма Учасниками своїх вкладів. Зменшення статутного капіталу при наявності заперечень кредиторів Об'єднання не допускається. При збільшенні статутного капіталу Об'єднання строк оплати часток встановлюється вищим органом Об'єднання.

7.8. При виході Учасника з Об'єднання йому виплачується вартість частки. Виплата провадиться в строк не більше 3 місяців з дня виходу. Вартість частини майна визначається за згодою сторін, а якщо такої згоди досягнуто не буде - за незалежною оцінкою. Учаснику Об'єднання, який вибув, виплачується належна йому частка прибутку, одержаного Об'єднанням у даному році до моменту його виходу.

7.9. У зв'язку із смертю Учасника Об'єднання, спадкоємцям видається у грошовій або натуральній формі частка у майні, яка належала спадкодавцю, вартість якої визначається на день смерті.

8. Більшістю голосів за рішенням Ради Учасника Об'єднання може бути виключено з Об'єднання навіть за умови його відсутності на засіданні Ради.

#### 8. Гонорар. Праця та її оплата.

8.1. Оплата праці помічників адвокатів та технічного персоналу здійснюється за рахунок

грошових коштів Об'єднання.

8.2. Порядок оплати праці помічника адвоката визначається угодою між ним та Об'єднанням. Заробітна плата помічника адвоката не може бути нижчою від встановленого державою мінімального розміру заробітної плати.

8.3. Трудова діяльність у Об'єднанні здійснюється на підставі трудових договорів. У передбачених законодавством випадках трудова діяльність в Об'єднанні може здійснюватися громадянами на підставі контрактів. При цьому працівникам забезпечується умови і оплата праці, а також інші соціально-економічні гарантії, передбачені чинним законодавством.

8.4. Керівні органи Об'єднання самостійно, відповідно до своєї компетенції, та згідно з чинним законодавством, вирішують всі питання кадрового забезпечення, визначають порядок та умови найму, форми і методи організації праці, принципи і порядок нормування праці, встановлюють розміри окладів і доплат, визначають порядок преміювання, тривалість робочого дня і робочого тижня, порядок надання вихідних днів і відпусток.

8.5. Трудові доходи кожного працівника визначаються його особистим внеском з урахуванням кінцевих результатів діяльності Об'єднання і максимальними розмірами не обмежується. Мінімальна оплата праці визначається відповідно до встановленого державними органами мінімуму оплати праці.

#### 9. Дивіденди.

9.1. Дивіденди - це платіж, який здійснюється Об'єднанням на користь Учасників Об'єднання у зв'язку з розподілом частини прибутку Об'єднання, розрахованого за правилами бухгалтерського обліку.

9.2. Прибуток Об'єднання у частині, що підлягає розподілу відповідно до рішення вищого органу, розподіляється між Учасниками Об'єднання пропорційно часткам у статутному капіталі Об'єднання.

9.3. Періодичність виплати дивідендів та порядок їх виплати встановлюється вищим органом Об'єлнання.

## 10. Право на укладання договорів про надання правової допомоги.

10.1. Підписувати договори про надання правової допомоги від імені Об'єднання мають право усі Учасники Об'єднання, які володіють більше 50 % статутного капіталу Об'єднання, а також інші учасники Об'єднання за умови наявності відповідної довіреності від Об'єднання.

#### 11. Облік та звітність.

11.1. Об'єднання здійснює облік результатів своєї діяльності, веде бухгалтерську і статистичну звітність в порядку, встановленому чинним законодавством, та надає її у відповідні державні органи у встановленому обсязі та у встановлені терміни.

11.2. Вілповілальність за організацію бухгалтерського обліку та забезпечення фіксування фактів здійснення всіх господарських операцій у первинних документах, збереження оброблених документів, звітності протягом встановленого терміну, але не менше трьох років, несе виконавчий орган Об'єднання.

#### 12. Припинення діяльності Об'єднання.

12.1. Об'єднання припиняє свою діяльність шляхом реорганізації (злиття, приєднання, поділу, виділення, перетворення) або ліквідації, з дотриманням вимог законодавства.

12.2. При реорганізації Об'єднання сукупність його прав і обов'язків переходить до правонаступників.

12.3. Припинення діяльності Об'єднання відбувається за рішенням його вищого органу, а у випадках, передбачених законом, за рішенням суду.

12.4. Учасники Об'єднання, що прийняли рішення про припинення Об'єднання, зобов'язані протягом трьох робочих днів з дати прийняття рішення письмово повідомити орган, що здійснює державну реєстрацію.

12.5. Учасники Об'єднання, що прийняли рішення про припинення Об'єднання, призначають

комісію з припинення Об'єднання (комісію з реорганізації, ліквідаційну комісію), голову комісії або ліквідатора та встановлюють порядок і строк заявлення кредиторами своїх вимог до Об'єднання. Виконання функцій комісії з припинення Об'єднання (комісії з реорганізації, ліквідаційної комісії) може бути покладено на керівні органи Об'єднання. До комісії з припинення Об'єднання (комісії з реорганізації, ліквідаційної комісії) або ліквідатора з моменту призначення переходять повноваження щодо управління справами Об'єднання. Голова комісії, її члени або ліквідатор Об'єднання представляють його у відносинах з третіми особами та виступають у суді від імені Об'єднання.

12.6. Ліквідація Об'єднання здійснюється ліквідаційною комісією. Ліквідаційна комісія призначається вищим органом Об'єднання або органом, що прийняв рішення про ліквідацію в порядку, встановленому законодавством України.

12.7. Ліквідаційна комісія вчиняє всі передбачені законом дії щодо ліквідації Об'єднання, складає ліквідаційний баланс, забезпечує його затвердження Учасниками Об'єднання, судом або органом. що прийняв рішення про припинення Об'єднання, та забезпечує подання органам державної податкової служби.

12.8. Грошов: кошти, що належать Об'єднанню, включаючи виручку від розпродажу майна при ліквідації, після розрахунків по оплаті праці працівників, виконання зобов'язань перед бюджетом і кредиторами, розподіляється між Учасниками Об'єднання пропорційно часткам у статутному капіталі Об'єднання.

12.9. Документи, що підлягають обов'язковому зберіганню, передаються в установленому законодавством порядку відповідним архівним установам.

12.10. Ліквідаційна комісія (ліквідатор) забезпечує подання державному реєстраторові документів, передбачених законом для проведення державної реєстрації припинення юридичної особи в установлений законом строк.

12.11. Про реорганізацію або ліквідацію Об'єднання, зміну складу його Учасників Об'єднання протягом трьох днів з дня внесення відповідних відомостей до Єдиного державного реєстру юридичних осіб та фізичних осіб-підприємців письмово повідомляє Раду адвокатів міста Києва.

#### 13. Надання безоплатної правової допомоги

13.1. Об'єднання вправі самостійно визначати сферу і умови надання безоплатної правової лопомоги.

13.2. Учасник Об'єднання, який включений в Реєстр адвокатів, які надають безоплатну правову допомогу на постійній основі за контрактом, або Реєстр адвокатів, які надають безоплатну вторинну правову допомогу на тимчасовій основі відповідно до Закону України «Про безоплатну правову допомогу» від 02.06.11 № 3460-VI, має право одноособово підписати контракт з відповідним Центром з надання безоплатної вторинної правової допомоги і вести діяльність в сфері й за умов, визначених даним законом, від імені Об'єднання.

13.4. Учасник Об'єднання вправі одноособово підписувати відповідні договори з Центром з надання безоплатної вторинної правової допомоги і вести діяльність в сфері й за умов, визначених Законом України «Про безоплатну правову допомогу» від 02.06.11 № 3460-VI від імені Об'єднання.

Пілписи Учасників Об'єднання:

Герасько Максим Григорович

Мамчик Дмитро Олегович

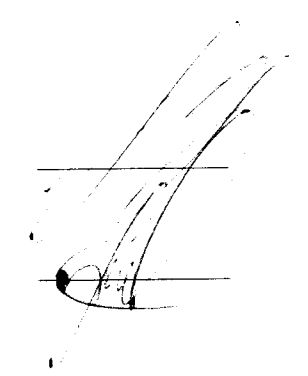

Span S

- їв, Україна, третього березня дві тисячі вісімнадцятого року, я, Бойко Л.Л., приватний нотаріус Київського міського нотаріального округу, засвідчую справжність підписів Гераська Максима Григоровича та Мамчика Дмитра Олеговича, які зроблено в моїй присутності.

Особи Гераська Максима Григоровича та Мамчика Дмитра Олеговича, які підписали документ, встановлено, їх дієздатність перевірено.<br>Зареєстровано в реєстрі за № САА

Приватний нотаріус:

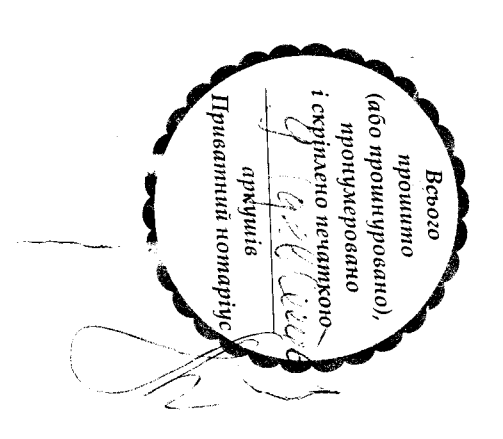